## **Download Adobe Photoshop Serial Key License Key Windows 2023**

Cracking Adobe Lightroom is not as straightforward as installing it. It requires a few steps to bypass the security measures that are in place. First, you must obtain a cracked version of the software from a trusted source. Once you have downloaded the cracked version, you must disable all security measures, such as antivirus and firewall protection. After this, you must open the crack file and follow the instructions on how to patch the software. Once the patching process is complete, the software is cracked and ready to use.

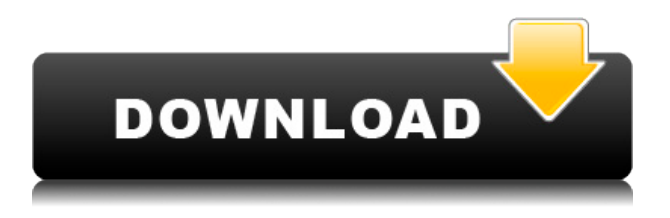

Adobe Photoshop CC: a highly-polished, feature-packed, and desktopbusting version of the professional image-editing software. We tested Photoshop CC using a firm-grade iPad attached to a MacBook Air and striped it down to a bare diet of the tools that would be most helpful on a tablet. So what can you do when given a choice between editing a photo in Adobe Photoshop and editing a photo in a free alternative app? Thankfully, we only really care about how an app transforms photos into their digital reincarnation, and in that regard, the application performs quite well. Adobe Photoshop CC supports a wide color gamut, delivering more than 16 million colors, and on the iPad generation, the ink on which the application is built therefore pushes the boundaries of what a digital image can do. It is easy to change the color temperature, exposure and white balance using the Touch screen and the graphics layer, and even more so when paired with the Apple Pencil. The rotating movies are perhaps the most useful tool, delivering blurry underwater images, out-offocus sky shots and even some cute images of babies. In case you burned a whole roll to an SD card, the iPad Pro will let you scrub and preview each photo with up to 60 fps in stabilization mode. There's not very much new in Lightroom 5, but it's not especially lacking either. While the workflow remains the same, the new features are actually a part of Lightroom, so they are more accessible and usable than was the case with Lightroom 4. The changes in Lightroom 5 are focused around databases, performance, menus, and user interface issues, and sometimes all at once. Let's have a quick look at the new features. We take a quick look at the UI, because they are quite striking.

## **Adobe Photoshop Serial Number Full Torrent WIN & MAC [32|64bit] {{ lifetimE patch }} 2023**

Custom Settings allows you to alter the settings in a way that is just a little bit different from how a photo looks when you first view it or edit it. You can add shadows, color filters or other effects and then save your settings as a custom preset. Save them when you're editing a lot of images or have a special style that you use frequently. Save them and in

the future, when you need to use that same preset, you can quickly apply the same settings to your image. **What It Does:** In Camera Raw you manage the relationship between pixels and colors. You can change the white balance or the size and style of the camera's lens effect, or apply custom settings that can control the appearance of the image in the finished shot. The Adjustment Brush is also a very powerful tool. When you select a portion of the image with the Selection Brush tool you can quickly apply different effects to that selected area. You can apply the same effect to multiple areas or just one area. Adobe has released a significant update to its flagship creative Software for its creative working professionals, Adobe Photoshop CC, for use on computers running Mac OS X 10.10 (Yosemite) and Windows 8.1, and Windows 7 Professional SP1, SP2 or SP3 installed on an Intel Mac. So if you have a Mac,... Adobe has released a significant update to its flagship creative Software for its creative working professionals, Adobe Photoshop CC, for use on computers running Mac OS X 10.10 (Yosemite) and Windows 8.1, and Windows 7 Professional SP1, SP2 or SP3 installed on an Intel Mac. e3d0a04c9c

## **Adobe Photoshop With Licence Key Windows 10-11 X64 2023**

One of the most practical and most fundamental of all editing and design concepts, layers are a tool in Photoshop. Every piece of art or design brings out a layer to that design. With layers, you can place your design on whatever layer you want, for example, text on a background, or any other combination you want. You can change the position of any part of a design at any time. This means that if you decide to change something later, you only need to mask and change that part of the design, and the rest of it will be left untouched. Paint is still a strong part of the Photoshop toolkit. While the new features and built-in content make them easier to use, the traditional cut, copy, paste and paint tools are one of Photoshop's best-kept secrets. Whether you're a longtime Photoshop user looking for the latest new ways to speed up your workflow, or a budding digital artist with Photoshop Elements, Adobe Photoshop Elements 2019 for macOS lets you do it all quicker and easier, whether you edit images at home, in the office or on the go. This release includes new features and updates to existing tools for:

- New ways to expose, organize, and work with large projects that teams can collaborate on simultaneously
- "Preset Manager" for one-click organize and share your favorite Photoshop, Illustrator, InDesign, or Dreamweaver photo or text settings
- New features with the new "name" features, like Shape Layers and Smart Objects, inspired by InDesign CMYK
- New Layers UI and Color Variations that make it easier to edit the artwork in your images
- Hundreds of performance improvements to your digital painting, 2D and 3D artwork

can i download adobe photoshop on ipad photoshop cc 2020 free download full version lifetime photoshop 2020 free download full version mac adobe photoshop latest full version free download adobe photoshop 2021 latest version free download adobe photoshop for windows 10 latest version free download photoshop free latest version download adobe photoshop latest version free download windows 7 adobe photoshop latest version free download windows 10 photoshop latest version 32 bit free download

Adobe recently released a beta version of the new Adobe Photoshop CC 2018 Preview program. In this beta version, you'll gain access to some of the new capabilities in Photoshop CC 2018, such as merging layers for more flexibility and a redesigned Basic and Advanced layers tab. The world is full of incredible photos. With a little creative work, anyone can share their talent and expertise with others. With Adobe Photoshop, you can learn to capture the magical moments and beautiful scenery that are all around us. Using Photoshop also helps you to master the lightning and photography skills that you'll need to take gorgeous photos in the future. Luckily there are now more possibilities than ever when it comes to professional-grade Photoshop. You've probably already noticed the overhaul that was made to the interface as a result of all the changes that designers had been working on, as well as all the new features. However, you can also find new tutorials on a regular basis thanks to other great Envato members. Photoshop is a very comprehensive tool that you may find ideal for your personal work but you definitely cannot deny that Photoshop is a great mix of graphic design, animation, web design and much more. Many people use tools such as Photoshop, InDesign, Illustrator and so on to design the website they create. Plugins are extensions of a program that add specific features to it that weren't present when it was first created. This type of software often makes it easier for anyone to create a design, and it usually creates images like nav bars, buttons and layouts with ease.

Thanks for taking the time to learn a little bit more about the upcoming changes to Photoshop and Camera Raw for the next version. Looking forward to helping you make the most of your next photograph! Adobe Photoshop is intended for static editing of raster images. Professionals and hobbyists alike love the ability to crop and resize photos, change the photo's overall color scheme, or even add artistic effects with the automatic retouching tools provided by Photoshop. While Photoshop is powerful, the learning curve isn't as steep as other image editing software. After working with image editing software for years, I was in need of some help to solve some Photoshop problems. I had been using Photoshop for years, the only problem was that I needed help for some basic tasks like layer management, effects, etc. So, I decided to

create a collection of Photoshop jobs where I list all the Photoshop jobs (like cropping an image to crop an image, a very specific image operation, etc) that I have been using for years and that I don't find an app for. These Photoshop jobs are available in my Photoshop Jobs Collection. **If you are new to Photoshop (or if you just are in need of a few tips), you may want to check out my Photoshop So You Don't Get Sucked Into a Photoshop Blur collection in Hope. (Don't worry, it's not a trick, it's a segment of my collection of Photoshop tips)** In addition to using Photoshop in web browsers, I have also created many of my own Photoshop tutorials. I release a new tutorial every week and I've been releasing tutorial sets for over 2 years. All of my tutorials are available in Hope.

<https://soundcloud.com/mbonuhkchimic/the-man-from-nowhere-hindi-dubbed-720p> <https://soundcloud.com/faenabeda1978/i-am-an-air-traffic-controller-3-game-download> <https://soundcloud.com/hdhilikatkama/annabelle-horror-movie-2014-in-hindi> <https://soundcloud.com/goitseinredw/ecsifulfa> [https://soundcloud.com/nayliebadakeu/train-simulator-2018-crack-cd-key-download-for-pc-online-ga](https://soundcloud.com/nayliebadakeu/train-simulator-2018-crack-cd-key-download-for-pc-online-game) [me](https://soundcloud.com/nayliebadakeu/train-simulator-2018-crack-cd-key-download-for-pc-online-game) <https://soundcloud.com/airiindeansie/daens-um-grito-de-justica-download-do-filme-dublado> <https://soundcloud.com/lichdarmpinne1987/openbox-s9-upgrade-tool-v2000-zip>

Like the rest of CS6, Elements 2018 has plenty of new and updated features as well. Since Elements now does some of the tasks that Photoshop used to do on its own, if you frequently do those things using other programs, Elements' new features and performance enhancements will come right in handy. Photoshop for Artists, a new Creative Cloud desktop application for students, professional artists and educators, features all of Photoshop's creative and content-producing tools along with a variety of unique art-specific features. It is designed to work as an extension of the workstation, and to complement the Creative Cloud services and community. It lets you focus on your creative artistry and allows others and teachers to get their ideas out to the world. Adobe Photoshop is a powerful and easy-to-use image design and editing application. Its versatile tools and features make this a great choice for visual professionals, from advertising and branding, to Web and print designers. Adobe Photoshop CC 2019 is the powerful and easy-to-use image design and editing application, and an indispensable tool for

photographers, designers and visual communicators alike. Its powerful features give users the ability to create amazing images, animations, and 3D work. In addition to traditional desktop editing tools, Photoshop CC 2019 also includes creative content creation, 3D creation and business workflow features. Adobe Photoshop is a powerful and easy-to-use image design and editing application, and an indispensable tool for photographers, designers and visual communicators alike. Its powerful features give users the ability to create amazing images, animations, and 3D work. In addition to traditional desktop editing tools, Photoshop CC 2019 also includes creative content creation, 3D creation and business workflow features.

- <https://hgpropertysourcing.com/how-to-download-photoshop-cc-on-mac-new/>
- <https://astrix.xyz/download-free-adobe-photoshop-2021-version-22-0-0-with-registration-code-win/> <https://autko.nl/2023/01/online-photoshop-no-download-hot/>
- [https://gyllendal.com/wp-content/uploads/2023/01/How-To-Download-Adobe-Photoshop-In-Ipad-NEW](https://gyllendal.com/wp-content/uploads/2023/01/How-To-Download-Adobe-Photoshop-In-Ipad-NEW.pdf) [.pdf](https://gyllendal.com/wp-content/uploads/2023/01/How-To-Download-Adobe-Photoshop-In-Ipad-NEW.pdf)
- [http://www.fujitsuspareparts.com/wp-content/uploads/2023/01/Download-Adobe-Photoshop-Cc-2020-](http://www.fujitsuspareparts.com/wp-content/uploads/2023/01/Download-Adobe-Photoshop-Cc-2020-Portable-REPACK.pdf) [Portable-REPACK.pdf](http://www.fujitsuspareparts.com/wp-content/uploads/2023/01/Download-Adobe-Photoshop-Cc-2020-Portable-REPACK.pdf)
- [https://securetranscriptsolutions.com/wp-content/uploads/2023/01/Download-Free-Photoshop-Image](https://securetranscriptsolutions.com/wp-content/uploads/2023/01/Download-Free-Photoshop-Images-NEW.pdf) [s-NEW.pdf](https://securetranscriptsolutions.com/wp-content/uploads/2023/01/Download-Free-Photoshop-Images-NEW.pdf)
- <https://www.myfreearticledirectory.com/wp-content/uploads/2023/01/nealpal.pdf>
- [https://sannsara.com/wp-content/uploads/2023/01/Photoshop-2021-Version-2243-Download-Product-](https://sannsara.com/wp-content/uploads/2023/01/Photoshop-2021-Version-2243-Download-Product-Key-Full-For-PC-x3264-lifetime-releaSe-202.pdf)[Key-Full-For-PC-x3264-lifetime-releaSe-202.pdf](https://sannsara.com/wp-content/uploads/2023/01/Photoshop-2021-Version-2243-Download-Product-Key-Full-For-PC-x3264-lifetime-releaSe-202.pdf)
- <https://xn--80aagyardii6h.xn--p1ai/portraiture-plugin-for-photoshop-2020-free-download-2021/> [http://connecteddrive.info/2023/01/02/adobe-photoshop-2020-serial-number-license-key-full-win-mac](http://connecteddrive.info/2023/01/02/adobe-photoshop-2020-serial-number-license-key-full-win-mac-updated-2022/)[updated-2022/](http://connecteddrive.info/2023/01/02/adobe-photoshop-2020-serial-number-license-key-full-win-mac-updated-2022/)
- [https://mybigpharmacy.com/wp-content/uploads/2023/01/Adobe-Photoshop-CC-2019-Version-20-Dow](https://mybigpharmacy.com/wp-content/uploads/2023/01/Adobe-Photoshop-CC-2019-Version-20-Download-With-Serial-Key-With-License-Key-last-releAs.pdf) [nload-With-Serial-Key-With-License-Key-last-releAs.pdf](https://mybigpharmacy.com/wp-content/uploads/2023/01/Adobe-Photoshop-CC-2019-Version-20-Download-With-Serial-Key-With-License-Key-last-releAs.pdf)

<http://mobileparty.net/?p=2458>

- [f](https://briocards.com/wp-content/uploads/2023/01/Download-Facebook-Icon-For-Photoshop-LINK.pdf)
- <https://manassiq.com/wp-content/uploads/2023/01/shanlor.pdf>
- <http://freecreditcodes.com/free-download-software-photoshop-cs3-portable-upd/?p=11285>
- [https://www.uni-karteikarten.de/wp-content/uploads/2023/01/Photoshop-2020-Book-Pdf-Free-Downlo](https://www.uni-karteikarten.de/wp-content/uploads/2023/01/Photoshop-2020-Book-Pdf-Free-Download-BETTER.pdf) [ad-BETTER.pdf](https://www.uni-karteikarten.de/wp-content/uploads/2023/01/Photoshop-2020-Book-Pdf-Free-Download-BETTER.pdf)
- <http://elevatedhairconcepts.com/?p=21336>
- <https://turn-key.consulting/2023/01/02/download-photoshop-cs3-lite-full-version-top/>
- [https://www.chandabags.com/wp-content/uploads/2023/01/Gradient-Style-Photoshop-Download-EXC](https://www.chandabags.com/wp-content/uploads/2023/01/Gradient-Style-Photoshop-Download-EXCLUSIVE.pdf) [LUSIVE.pdf](https://www.chandabags.com/wp-content/uploads/2023/01/Gradient-Style-Photoshop-Download-EXCLUSIVE.pdf)
- [https://nanocafes.org/adobe-photoshop-2021-version-22-0-0-download-free-lifetime-activation-code-2](https://nanocafes.org/adobe-photoshop-2021-version-22-0-0-download-free-lifetime-activation-code-2023/)

[https://lavavajillasportatiles.com/photoshop-2022-version-23-1-1-download-free-with-license-key-with](https://lavavajillasportatiles.com/photoshop-2022-version-23-1-1-download-free-with-license-key-with-registration-code-win-mac-64-bits-final-version-2023/) [-registration-code-win-mac-64-bits-final-version-2023/](https://lavavajillasportatiles.com/photoshop-2022-version-23-1-1-download-free-with-license-key-with-registration-code-win-mac-64-bits-final-version-2023/)

[https://lmb364.n3cdn1.secureserver.net/wp-content/uploads/2023/01/Download-free-Adobe-Photosho](https://lmb364.n3cdn1.secureserver.net/wp-content/uploads/2023/01/Download-free-Adobe-Photoshop-CC-2015-Version-18-Keygen-For-LifeTime-Hack-For-Windows-X64-.pdf?time=1672649498) [p-CC-2015-Version-18-Keygen-For-LifeTime-Hack-For-Windows-X64-.pdf?time=1672649498](https://lmb364.n3cdn1.secureserver.net/wp-content/uploads/2023/01/Download-free-Adobe-Photoshop-CC-2015-Version-18-Keygen-For-LifeTime-Hack-For-Windows-X64-.pdf?time=1672649498) [https://briocards.com/wp-content/uploads/2023/01/Download-Facebook-Icon-For-Photoshop-LINK.pd](https://briocards.com/wp-content/uploads/2023/01/Download-Facebook-Icon-For-Photoshop-LINK.pdf)

[023/](https://nanocafes.org/adobe-photoshop-2021-version-22-0-0-download-free-lifetime-activation-code-2023/)

[https://unimedbeauty.com/download-adobe-photoshop-2021-version-22-0-0-activation-code-with-keyg](https://unimedbeauty.com/download-adobe-photoshop-2021-version-22-0-0-activation-code-with-keygen-for-mac-and-windows-3264bit-latest-update-2022/) [en-for-mac-and-windows-3264bit-latest-update-2022/](https://unimedbeauty.com/download-adobe-photoshop-2021-version-22-0-0-activation-code-with-keygen-for-mac-and-windows-3264bit-latest-update-2022/) <http://holger-schleiffer.de/?p=17160> <https://caremeus.com/wp-content/uploads/2023/01/Photoshop-Script-Free-Download-NEW.pdf> <https://wood-genealogy.com/wp-content/uploads/2023/01/nelbenj.pdf> <http://www.chelancove.com/photoshop-2022-download-free-torrent-activation-code-3264bit-2022/> <https://www.qmajd.com/wp-content/uploads/2023/01/Style-Dourado-Photoshop-Download-TOP.pdf> <http://www.sweethomeslondon.com/?p=> <https://revitiq.com/wp-content/uploads/2023/01/lavehou.pdf> <https://www.anewpentecost.com/wp-content/uploads/2023/01/lankmar.pdf> <https://kmtu82.org/photoshop-cc-2015-version-18-incl-product-key-win-mac-x64-lifetime-patch-2023/> [https://www.ocacp.com/wp-content/uploads/2023/01/Adobe-Photoshop-CC-2015-Version-17-Downloa](https://www.ocacp.com/wp-content/uploads/2023/01/Adobe-Photoshop-CC-2015-Version-17-Download-free-Full-Version-For-Windows-3264bit-2022.pdf) [d-free-Full-Version-For-Windows-3264bit-2022.pdf](https://www.ocacp.com/wp-content/uploads/2023/01/Adobe-Photoshop-CC-2015-Version-17-Download-free-Full-Version-For-Windows-3264bit-2022.pdf) <https://vizforyou.com/wp-content/uploads/2023/01/tersac.pdf> <https://www.2arly.com/wp-content/uploads/2023/01/verning.pdf> <https://www.ilistbusiness.com/wp-content/uploads/2023/01/thoshu.pdf> <http://goldenblogging.com/?p=2873> <https://marshryt.by/wp-content/uploads/elanimb.pdf> <http://melodykitchen.com/?p=2586> <https://www.zper.it/wp-content/uploads/2023/01/renben.pdf>

**Managing Adobe Photoshop:** To manage different versions of the app, access the location  $\sim$ /Library/Application Support. But for those with high-spec systems, it might be wise to save the user-created and modified file on the external hard drive attached to the system. The files are added to the Photoshop applet. Although Photoshop is primarily a bitmap graphics program, it now supports the alpha channels found in raster images that are used to store transparent bitmaps of colors, textures, and gradients, and the bitmap previews support these channels. This feature, known as "Channels," is similar to layers. **PaintShop** This feature allows editing of all the layers and textures present in the image. It has tools that are particularly helpful for removing imperfections and touches in the photos. **Magic Move** This allows users to remove or shift objects in a photo, usually based on one of two algorithms. The "smart selection" algorithm will automatically trace an object (such as an airplane, road, or building) in the photo, and then select it automatically. The other algorithm uses the previously selected objects and the original photo to approximate the original object in the photo. Image Editing: One of the most important tools in the Photoshop editing tool box is Image Editing. Photoshop is a powerful image editing software that consists of multiple tools that work together to edit, create, and finish smoothing and editing image. The tools are comprehended in the list

below:

➢ Object selection:

This tool is one of the most useful tools in the list because it can import any image and select which object you want to remove.

➢ Masking:

What's the best of having low-quality images saved and used for various purposes is that the ease with which you can be able to use any image format as a mask and select the area you want to edit as well as remove the background or the surrounding area. The best thing about Image Editing is that you don't have to create a new image but work with the existing image. In addition to Image Editing, Photoshop has editing tools that make professional production and editing of images more easier and effective.